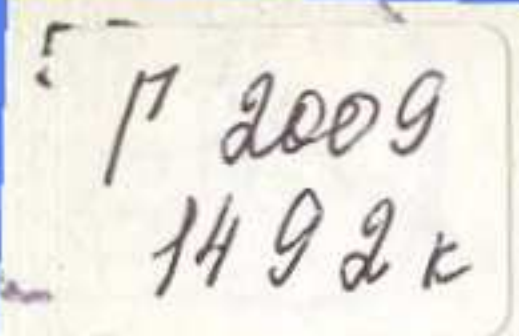

### Ә. МАЛДЫБАЕВ, С. ЖАҚЫПОВ

# Мұны әркім де білуге тиіс

## **ДЕНСАУЛЫК ЖАЙЫНДА** СУҚБАТ

C:\Documents and Settings\knigovidacha\\\densaulik shainda sukbat.tif\_page 3

#### мазмұны

 $50 - 60$ 

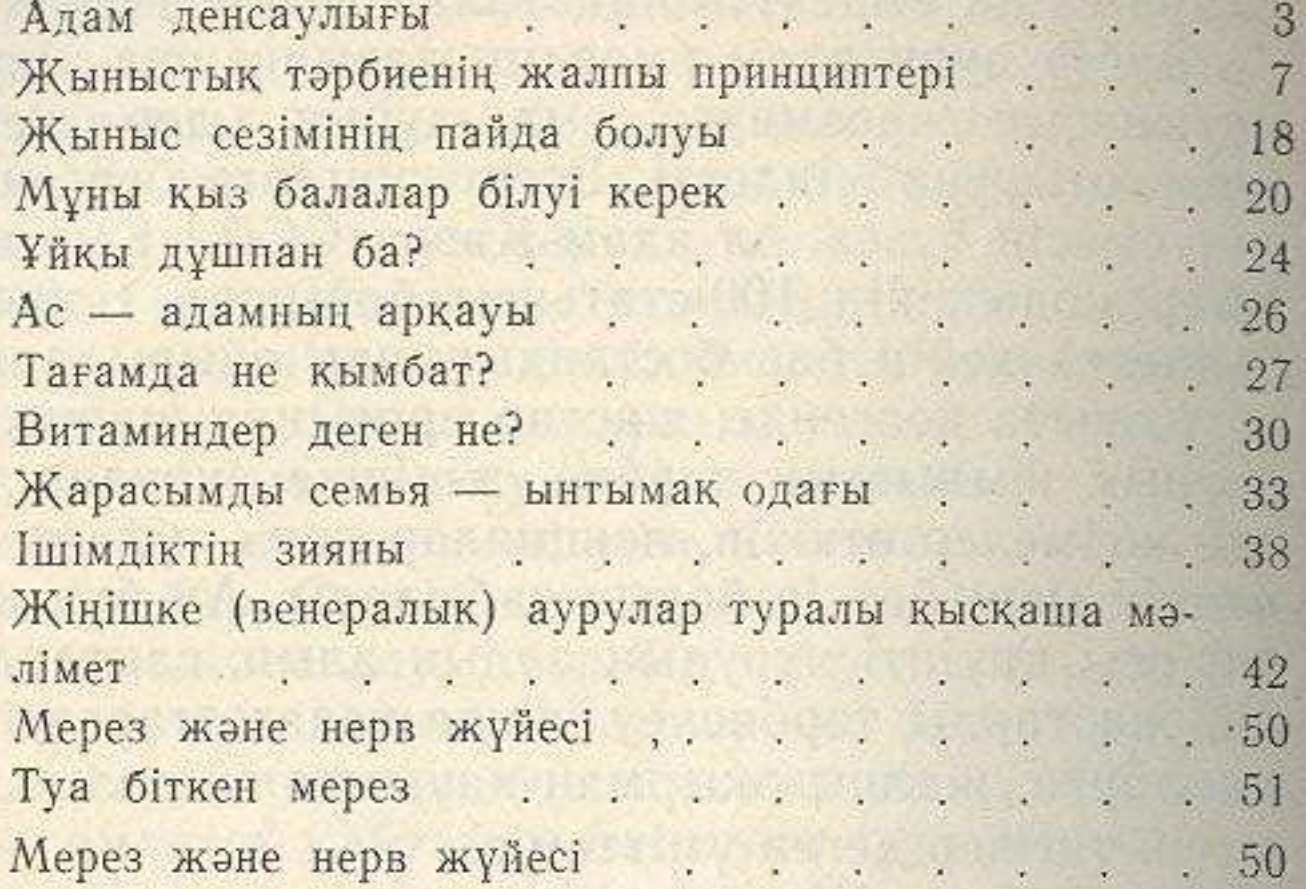

#### Малдыбаев Әбдікәрім, Жақыпов Саруар

### МҰНЫ ӘРҚІМ ДЕ БІЛУГЕ ТИІС

#### ЭТО НАДО ЗНАТЬ

(на казахском языке)

Редакторы К. Иманбаев, М. Раматуллаева<br>Көркемдеуші редакторы Б. Мұқамедиев<br>Техникалық редакторы Г. Герасименко Корректоры М. Боранбаева

**ME No 3550** 

Теруге берілген күні 13.04.87. Басуға қол қойылған күні 19.11.87. УГ 20212. Форматы 70×1001/32. № 2 тип. қағаз. Әдеби гарнитура.<br>Шығыңқы баспа. Шартты баспа табағы 2,26. Есепке алынатын бас-па табағы 2,19. Шартты баспа болу-әріп таңбасы 2,5. Тиражы 25000 дана. Заказ № 1167. Багасы 10 тиын.

Қазақ ССР Баспа, полиграфия және кітап саудасы істері жөніндегі мемлекеттік комитетінің Халықтар достығы орденді «Қазақстан» баспасы. 480124, Алматы қаласы, Абай проспектісі, 143.

Ордена Дружбы народов издательство «Казахстан» Государствен-<br>ного комитета Казахской ССР по делам издательств, полиграфии<br>и книжной торговли, 480124, г. Алма-Ата, пр. Абая 143.

Қазақ ССР Баспа, полиграфия және кітап саудасы істері жөнінцегі мемлекеттік комитетіне қарасты «Кітап» полиграфинлық кәсіпорындары өндірістік бірлестігінің полиграфия комбинаты, 480002, Алматы қаласы, Пастер көшесі, 41.